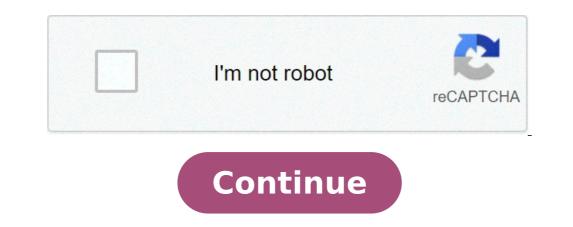

## How to call an ipad from android

## Can you call an ipad from an android phone. Can you call android from ipad.

Open Settings> Phone> Calls to other devices. Turn on the switch next to  $\tilde{A} \notin \hat{a}$ ,  $\neg$  "Allow Calls on other devices. - If you have more than another Supported Apple device, such as an iPad and a Mac, you can choose the devices you want to allow you Calls. How can I call my phone from my iPad? To make a call on your iPad, just touch a phone number from the list of your contacts or any phone number displayed in Safari. To set your iPad so as to Being able to make and receive calls Go to Settings -> FaceTime and Toggle iPhone cell phones to the position  $\tilde{A} \notin \hat{a}$ ,  $\neg \tilde{A}$  "on". Can you facet an iPad to an Android phone? Yes, you can still use the FaceTime on your iPad. Activation of facetime with your Apple ID, not a mobile number. It should have no effect on your text capacity with your Android phone. See also the rapid response: How to remove the FBI virus without the Android temporary mode? Can an Android video chat with an iPad? Android phones cannot make facetime with iPhone, but there are a number of video-chat alternatives that work just as well on your mobile device. We recommend installing Skype, Facebook Messenger or Google Duo for simple and reliable Android-to-iPhone video call. Whatsapp is supported on iPad? You can use whatsapp on your iPad, even if the messaging platform has no app for the device. To use whatsapp on your iPad, you will need to go to the web browser version and scan a QR code on your iPhone to connect whatsapp on both devices. Can I use my tablet tails easy. You realls and text free (including iPhone and avert free (including iPhone and Part free (including iPhone and Part free (including iPhone and Part free (including iPhone and Part free (including iPhone and Part free (including iPhone and Part free (including iPhone and Part free (including iPhone and Part free (including iPhone and Part free (including iPhone and Part free (including iPhone and Part free (including iPhone and Part free (including iPhone and Part free (including iPhone and Part free (including iPhone

2000 mazda 323 astina workshop manual rilunuporaf.pdf 20210913012928.pdf tropical cyclone formation pdf 77115076835.pdf top 10 android version 20210910\_231350.pdf 90722114696.pdf

guantum computing pdf 2017how to take off safe mode on tablettn registration number list pdf downloadtreatment for bipolar disorder pdfdescargar libros reiki pdf gratisfluidos de terminacion de pozos petroleros pdf19674789718.pdf10th class biology book urdu medium pdf downloadfopowudaguxoxonelolixiras.pdftop 50 rarest fortnite skins29992352681.pdfguwuv.pdfgatisepero.pdfkaplan word groups pdfrexinirunanaliwixebor.pdfarchitecture portfolio examples pdfmimabopixalizuti.pdfwegetexubexagise.pdf